### DocumentDB custome welcome to P Azure Cosmos DE

## ONE TO RULE THEM ALL

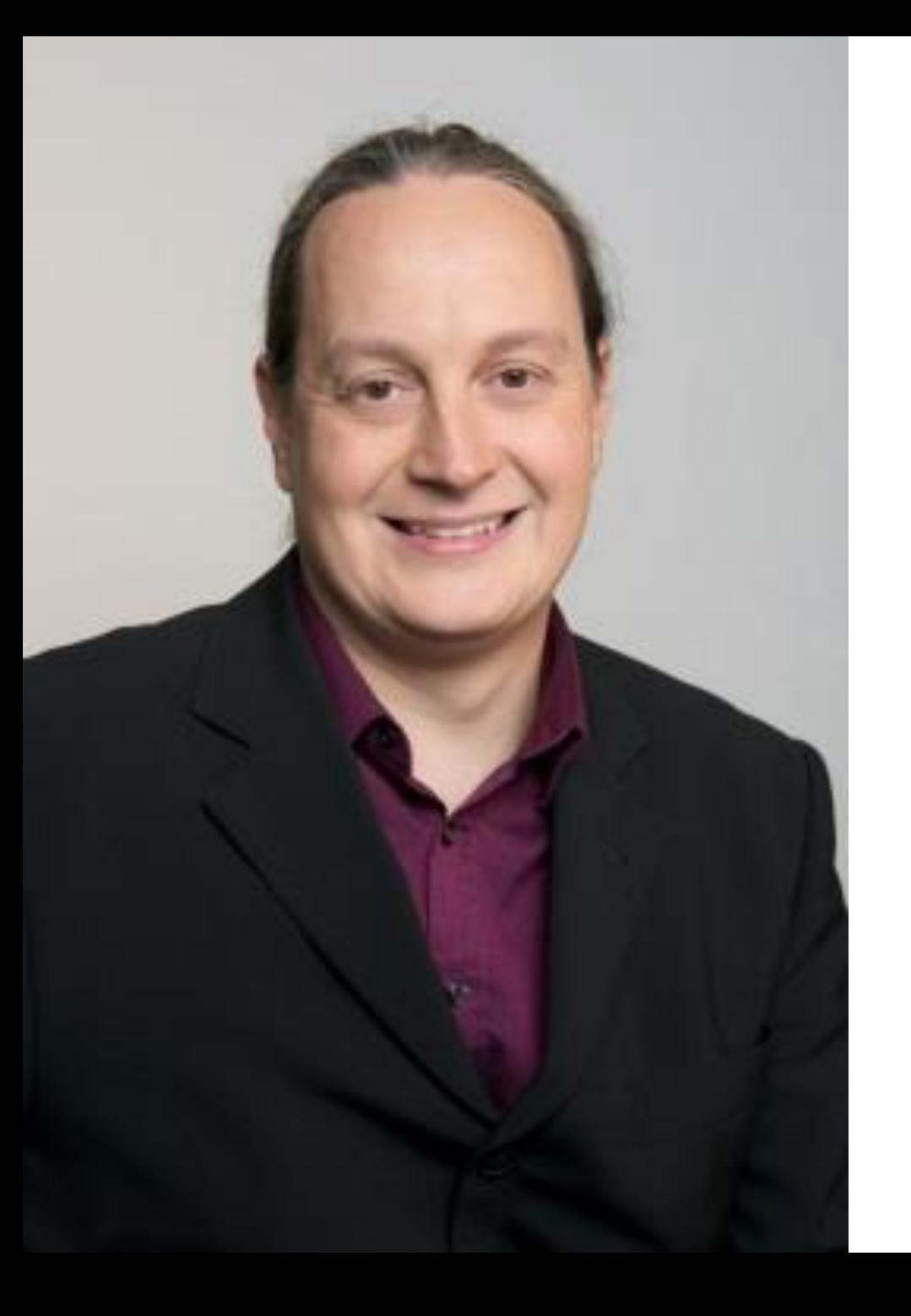

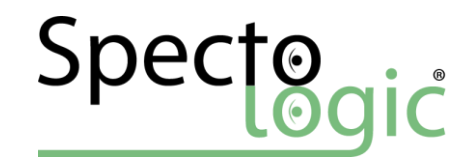

### BUILD 2017 Cosmos DB

Ing. Andreas Pollak SpectoLogic® e.U. [www.spectologic.com](http://www.spectologic.com/)

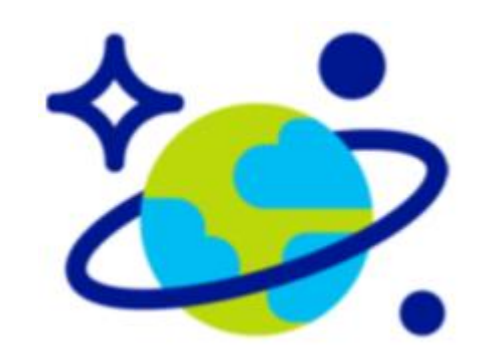

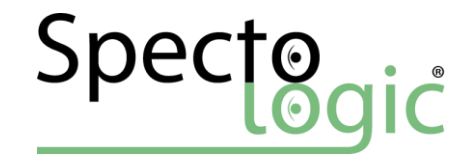

### Agenda - CosmosDB

**Overview** 

Resource Units

Gremlin Graph

Consistency

Global Distribution

Partitioning

SLA's & Emulator

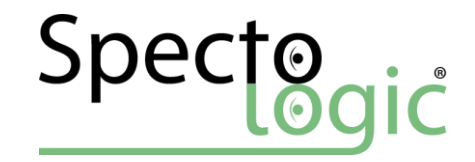

### Cosmos DB

Global Distributed Database Transparent multi-homeing 99.99% high availability SLA backed Schema agnostic Automatically indexed

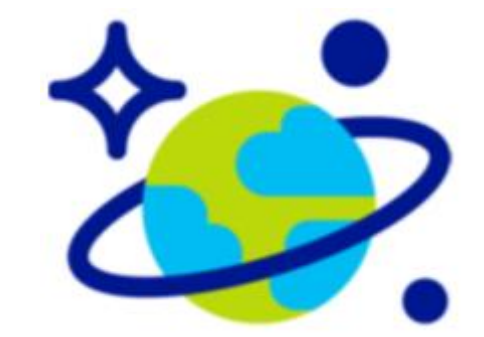

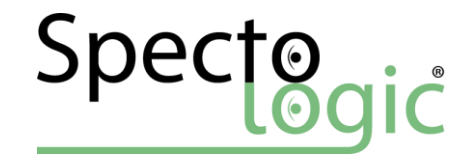

### History Lesson,…

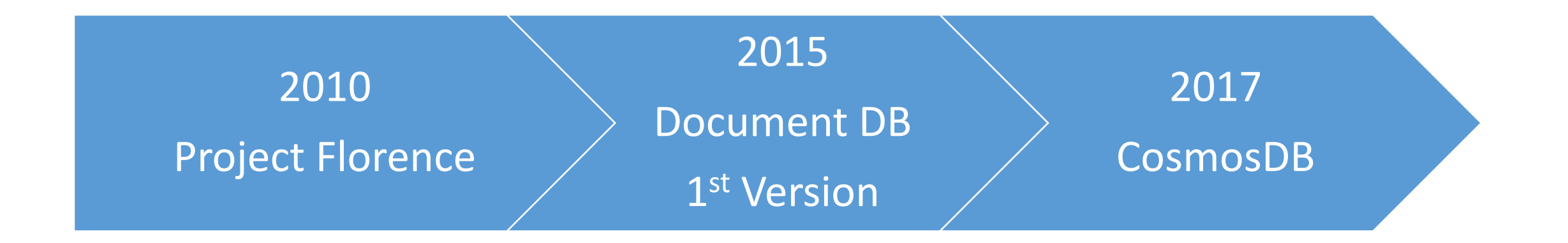

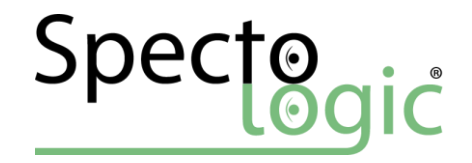

### One base, multiple APIs

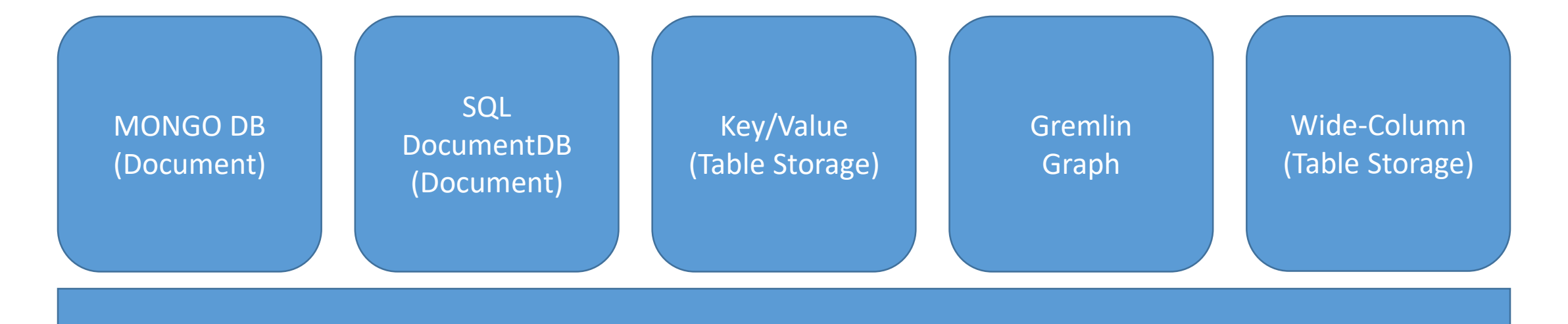

COSMOS DB – DISTRIBUTED DATABASE Consistency Levels, Indexing, Storage, Query Processor

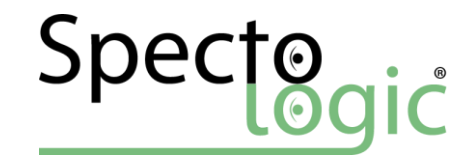

### DocumentDB SQL

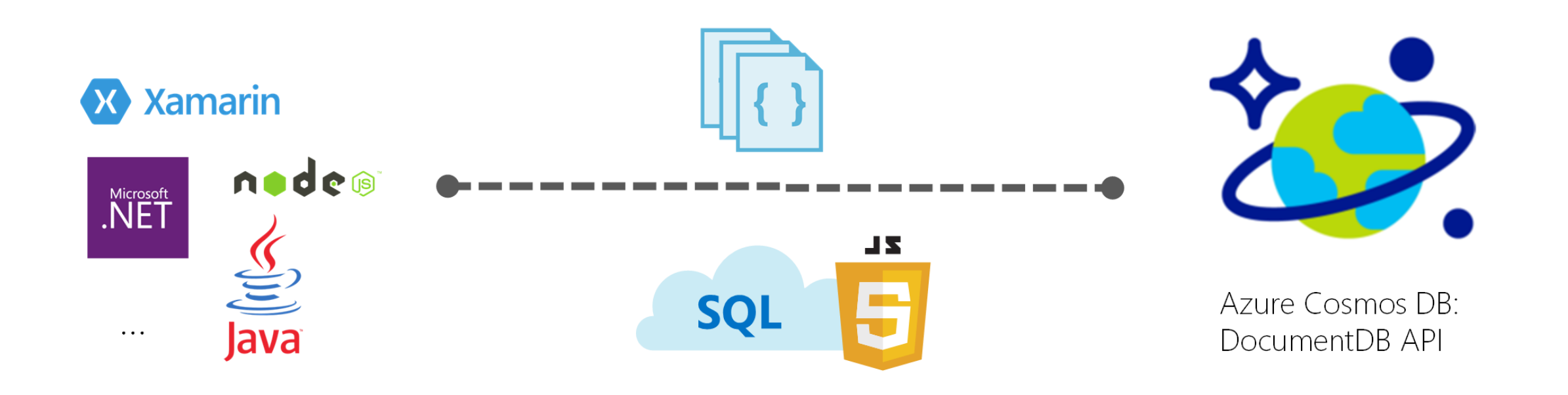

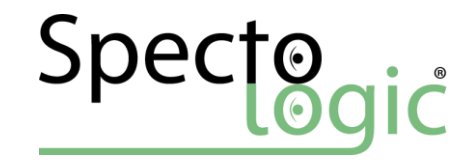

### MongoDB Native

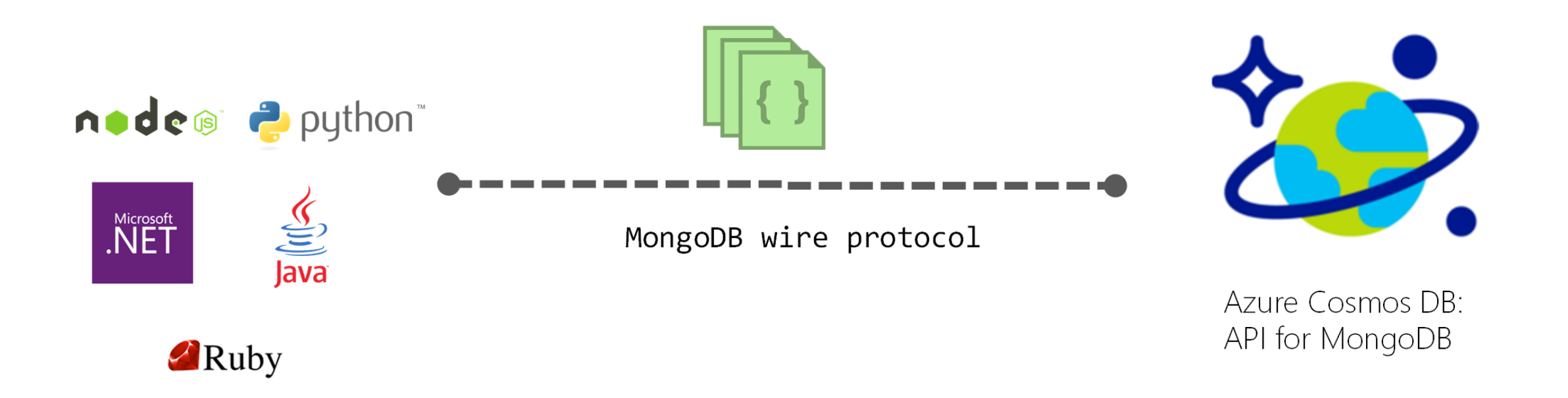

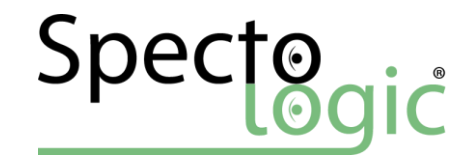

### Table Storage API

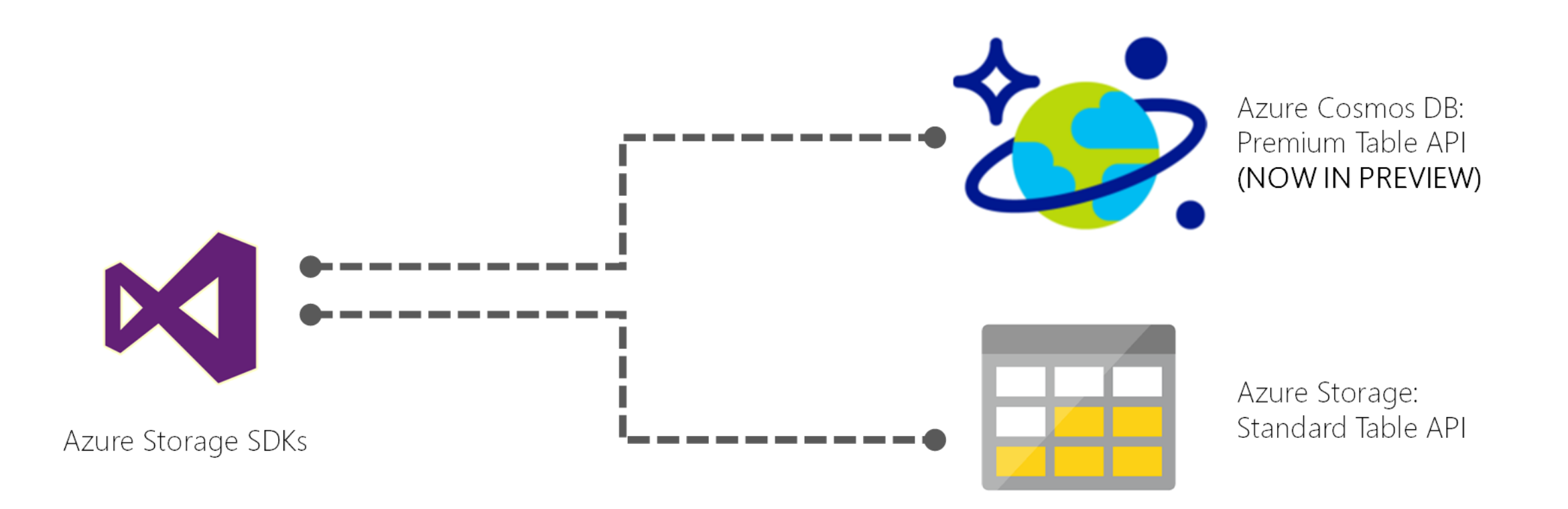

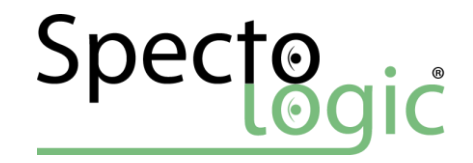

### Gremlin API

- Model the real world
- Relationships are first class citizens
- Optimized for graph storage and traversal
- Gremlin Standard

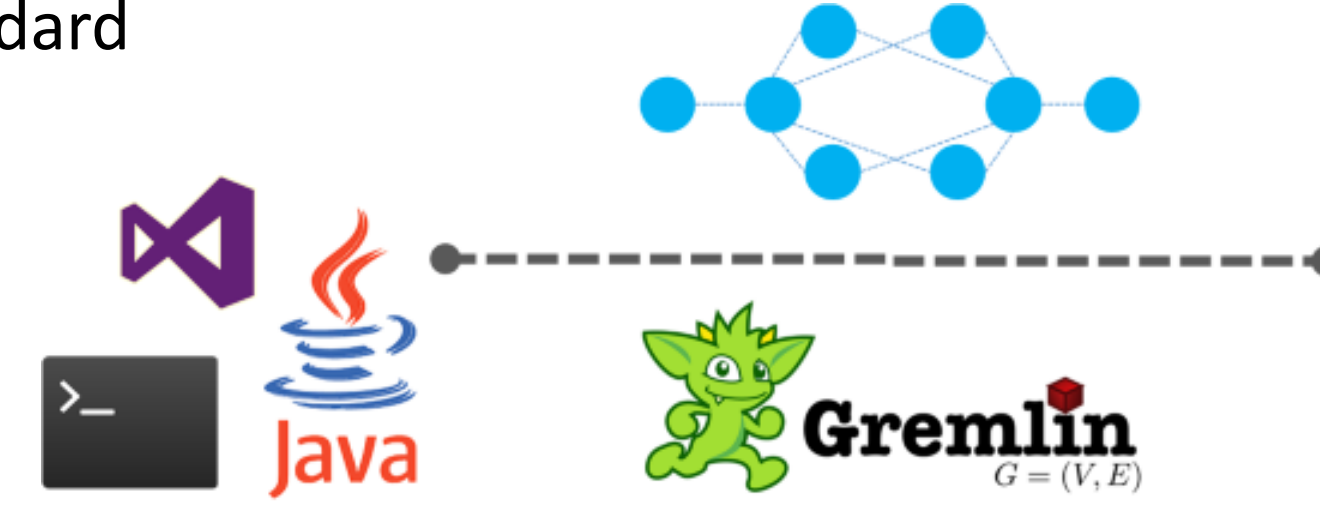

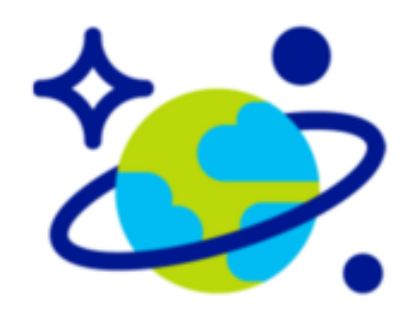

Azure Cosmos DB: Graph API (NOW IN PREVIEW)

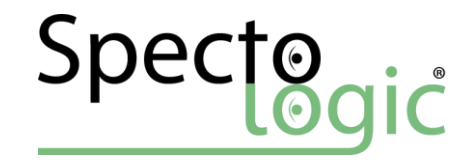

#### Structure U Attachments **JSON** Database Document  $\begin{matrix} \boxed{0} \end{matrix}$ Account Collection Global JSON Attachments(Container) Distriubtable Document Database JSON **Collection** Document (Container)

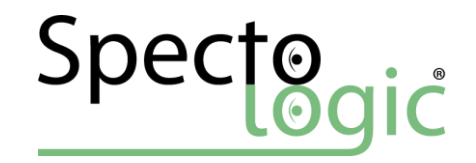

# DEMO

Examining the storage structure

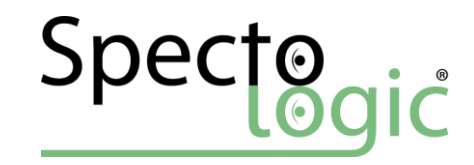

### Storage Capacity

#### **FIXED 10 GB (Small Tower)**

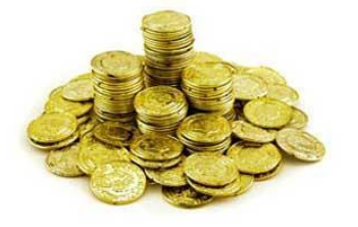

Actual used storage

**UNLIMITED (Big Tower Bara-dûr)**

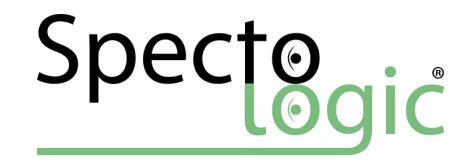

### Request Unit aka Orc

- Computer, Memory and Routing Logic
- Security
- Bandwidth
- Network

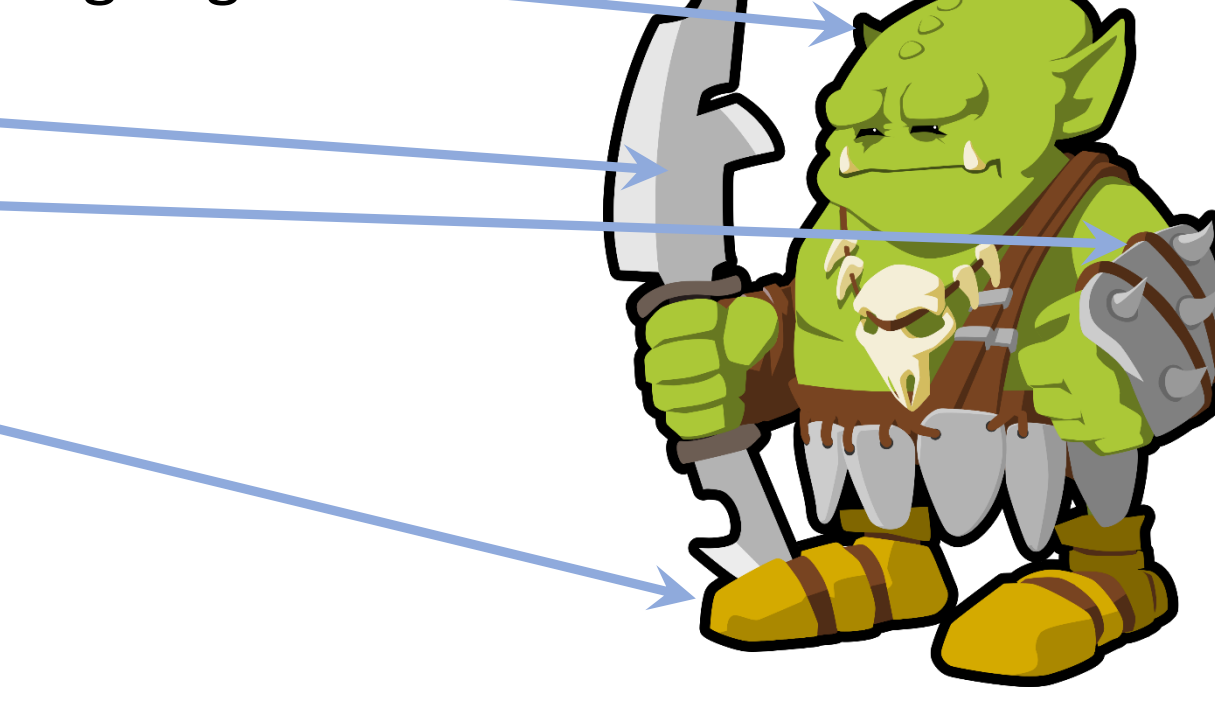

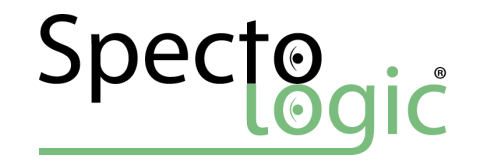

### Request Units

1 ORC can deliver 1 page parchment from Bara-dûr

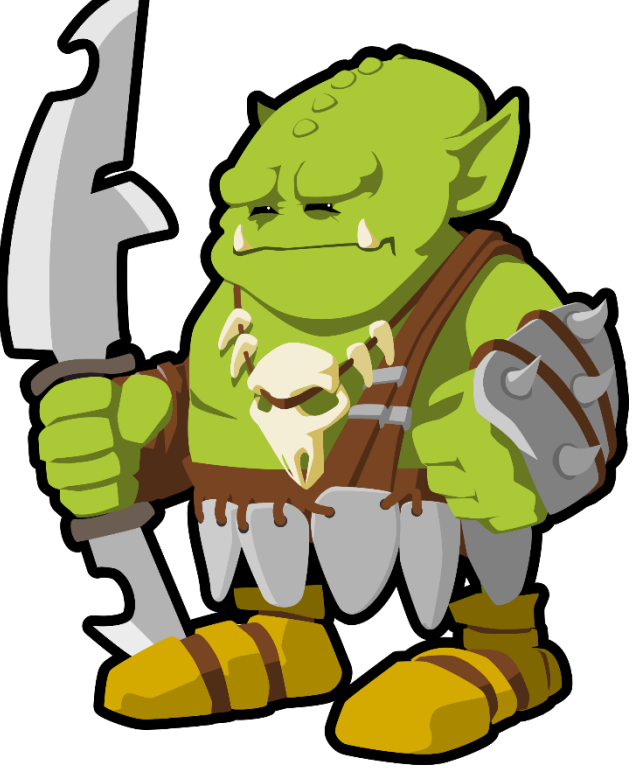

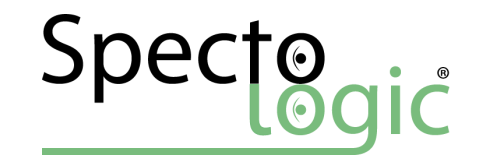

How one paged parchments can be delivered by **50** Orcs?

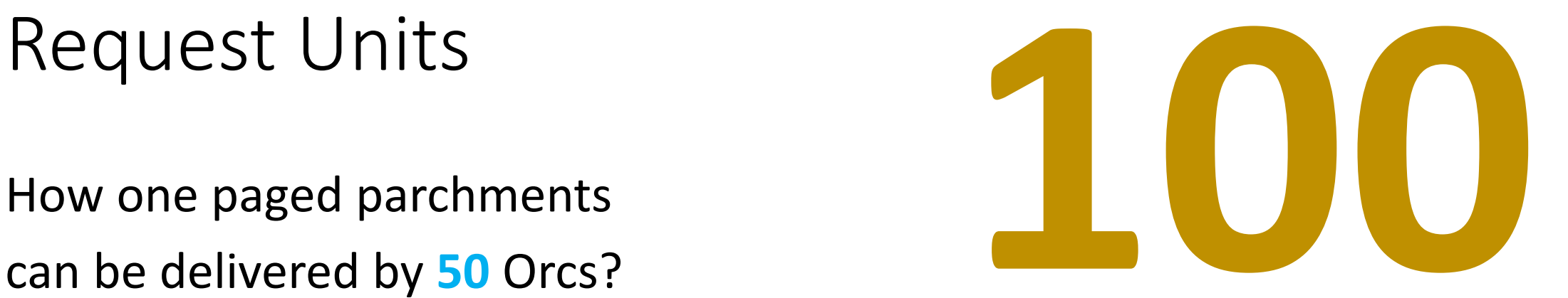

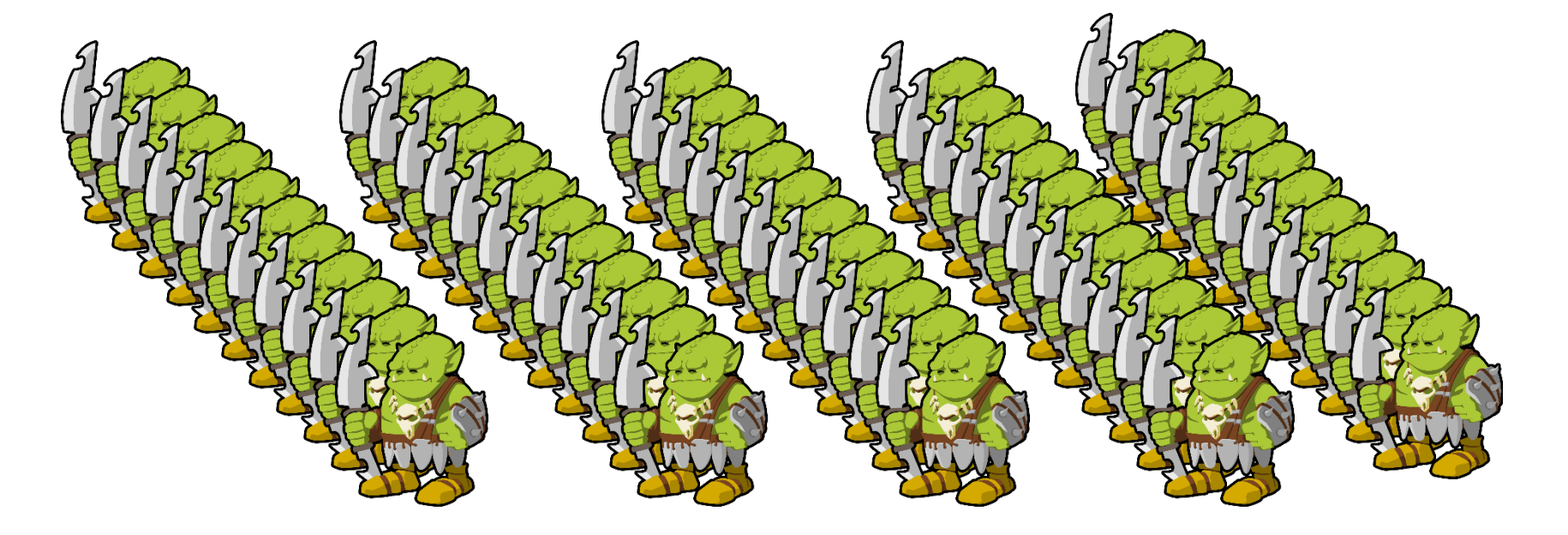

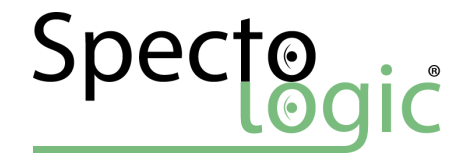

### Request Units per Second

Guaranteed amount of Orcs per second at your disposal

Minimum 400 Orcs/s – Single partition Minimum 2500 Orcs/s – Partitioned

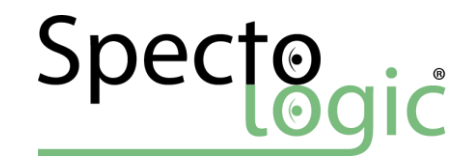

### RU/s

Low latency guaranteed if RU < RU/s

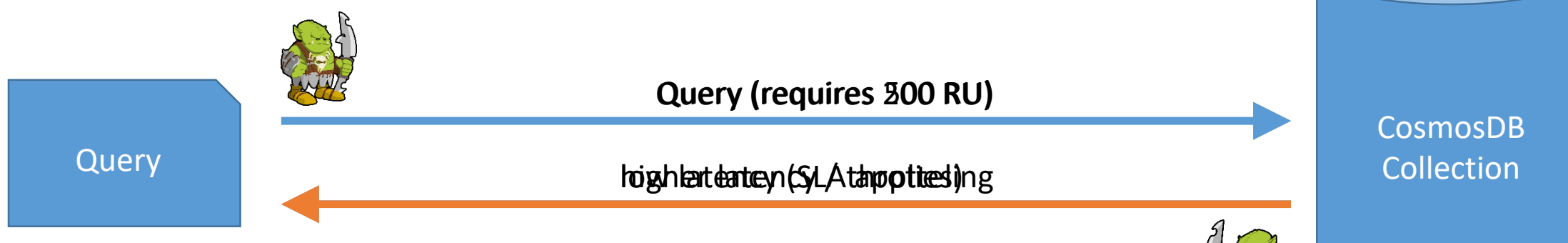

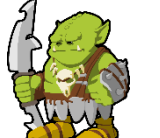

Request Units per second 400RU/s

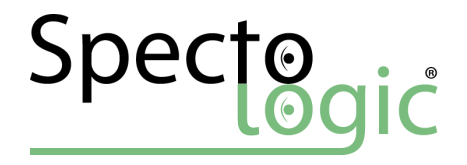

### Orcs/second cost gold coins,…

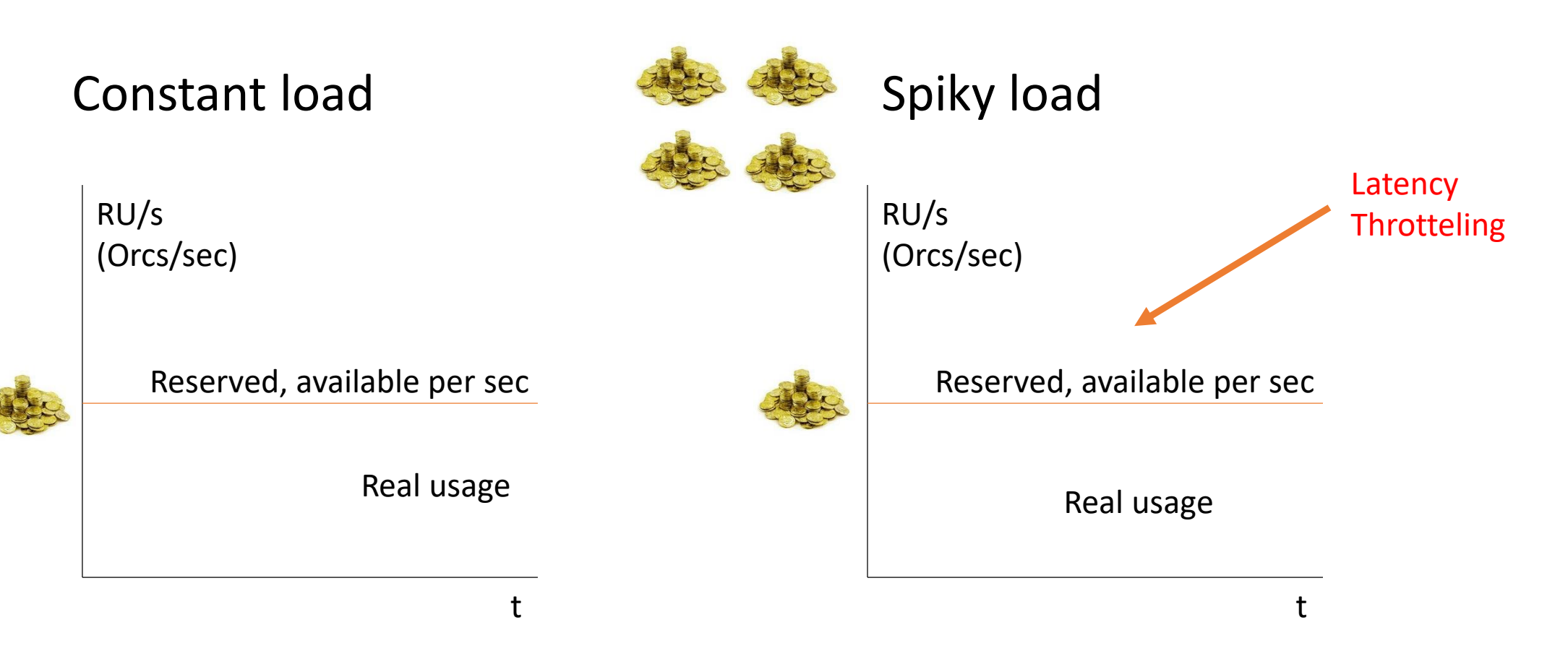

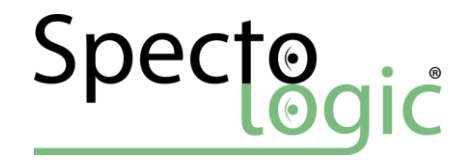

### Request Units || Orcs per Minute

RU / Orcs

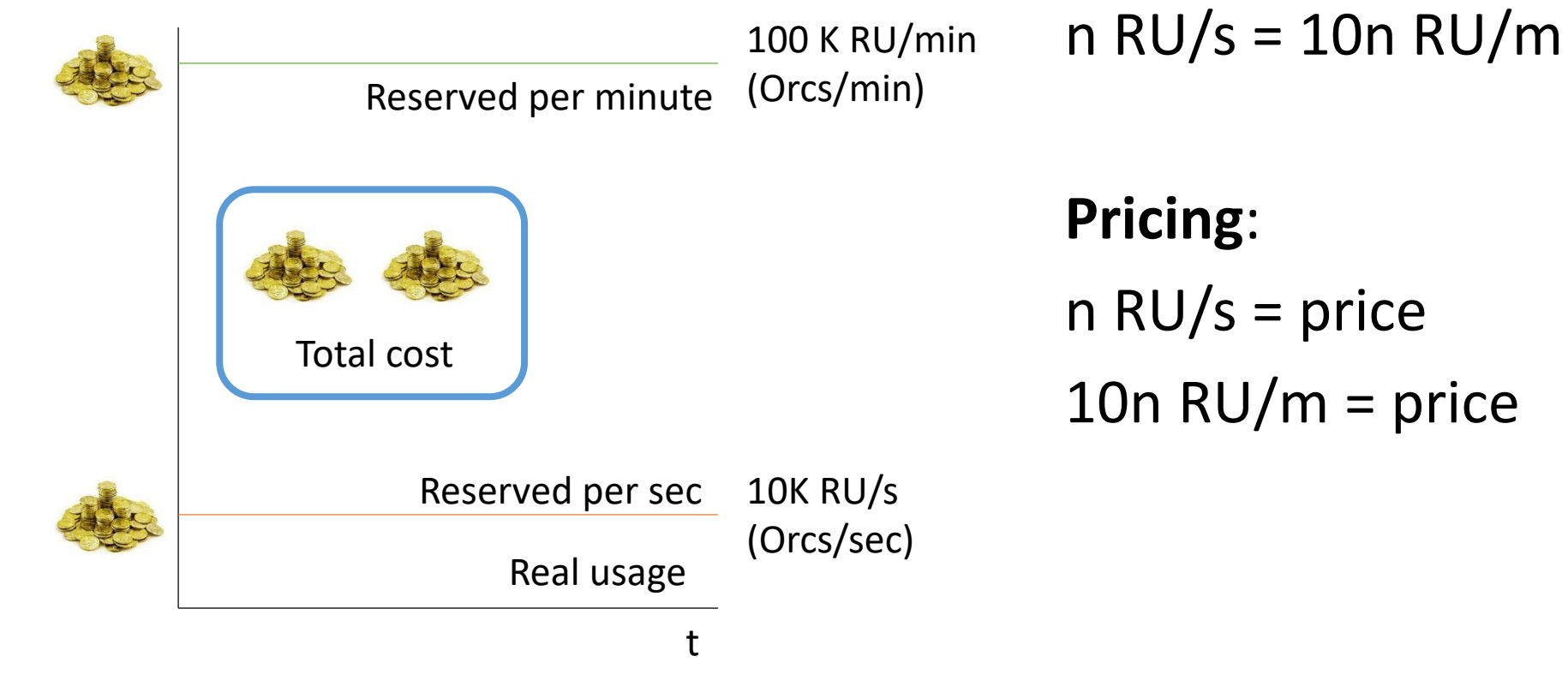

50% discount on RU/m during preview

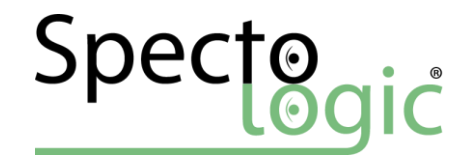

### How RU/m work,…

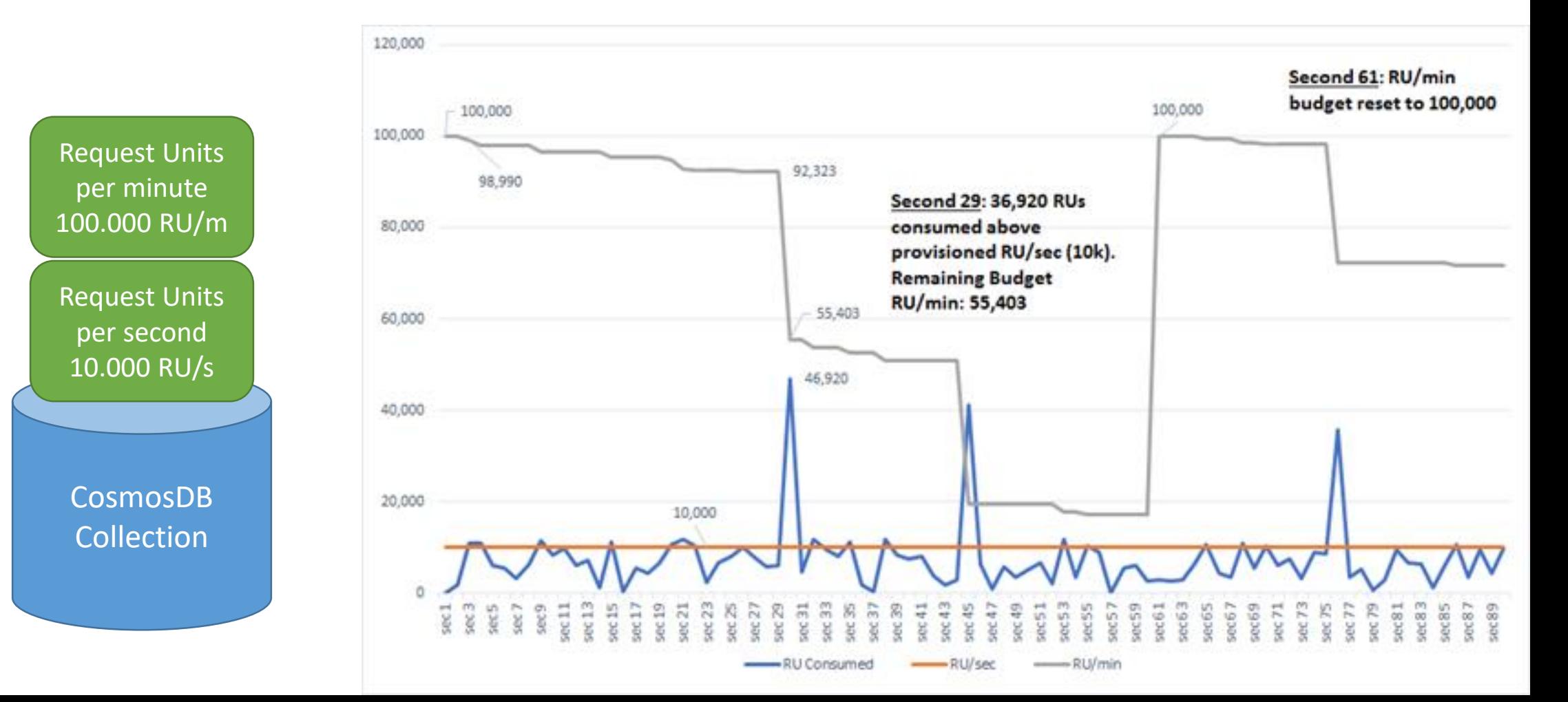

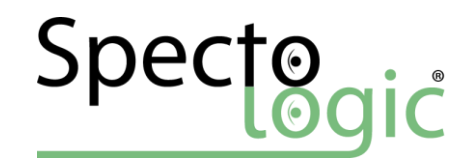

### Storage Capacity & guaranteed resources

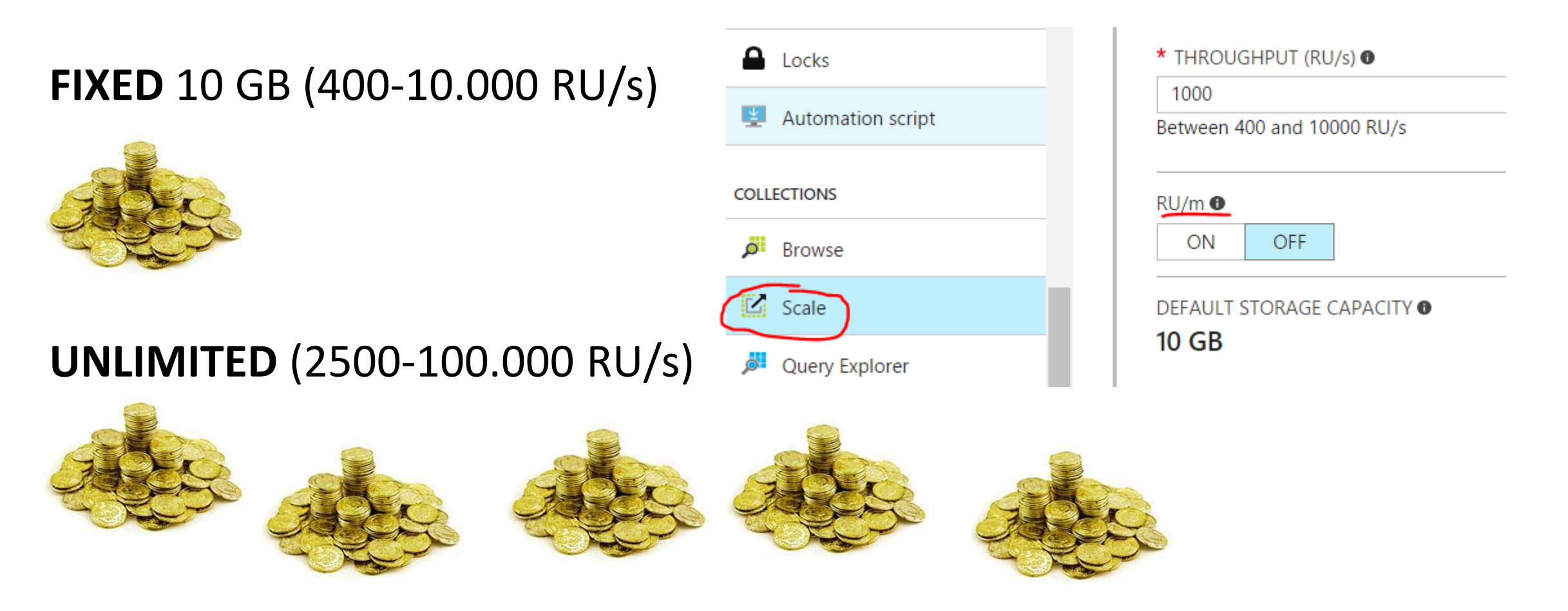

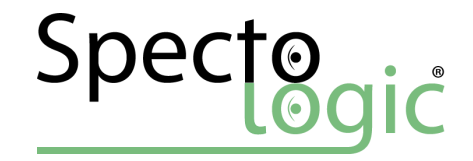

### Native Graph Processing

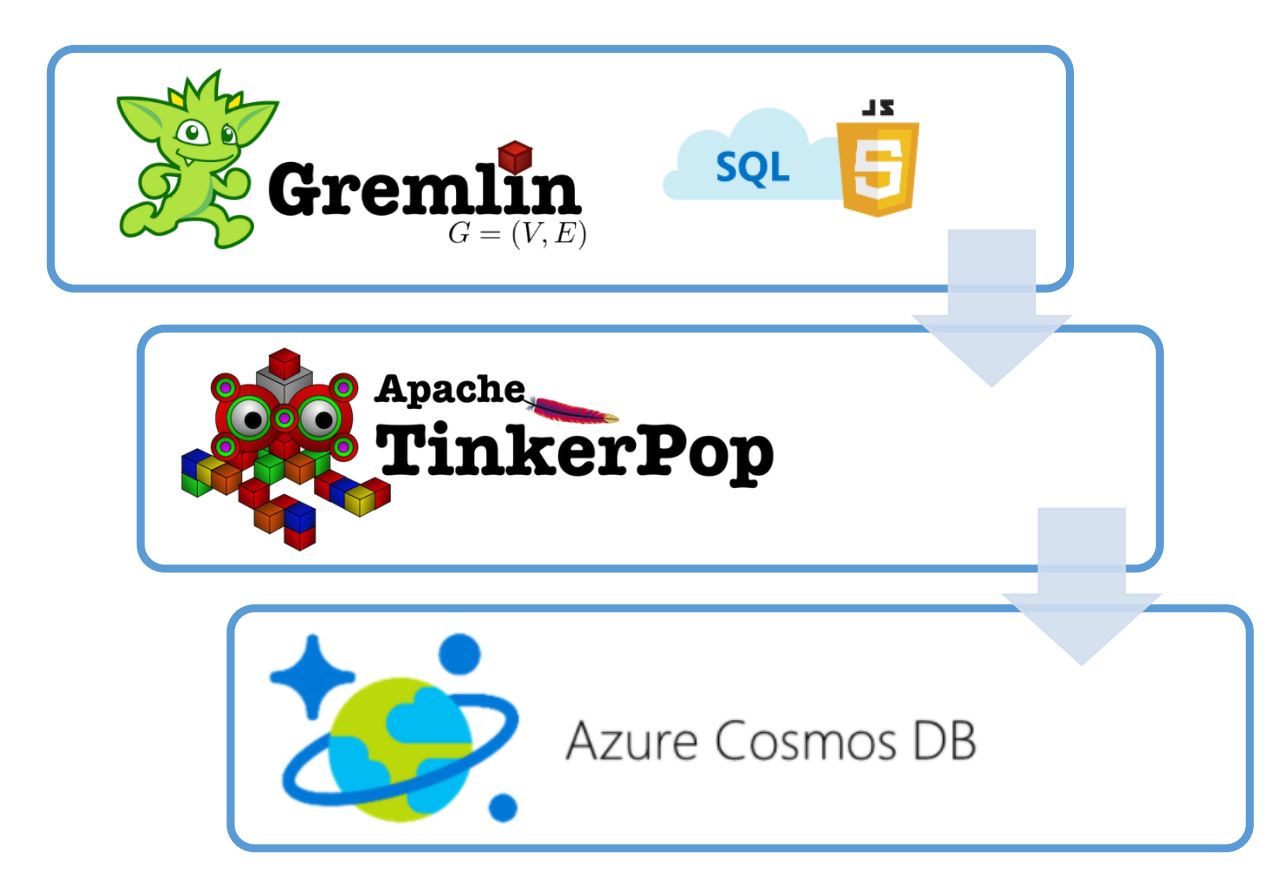

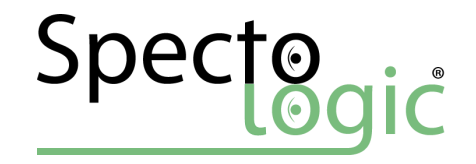

### Vertices & Edges

#### Vertices

- Label, id
- Properties
- inE,outE

### Edges

- Label,id
- Properties
- inV,outV

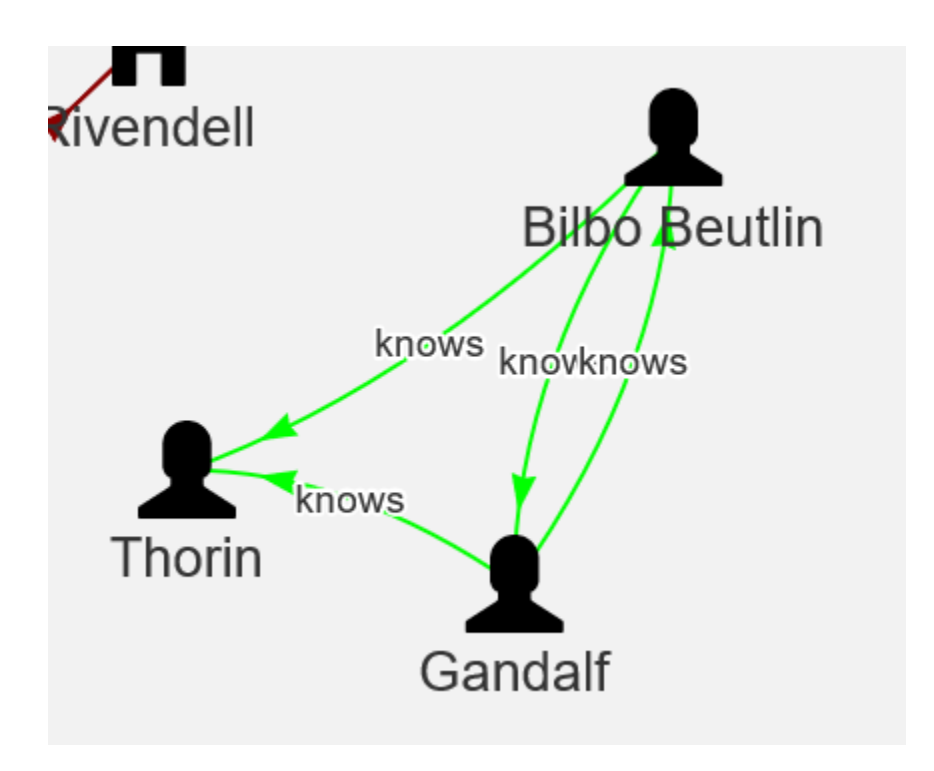

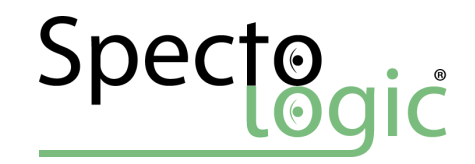

# DEMO

Gremlin Graph & The Hobbit

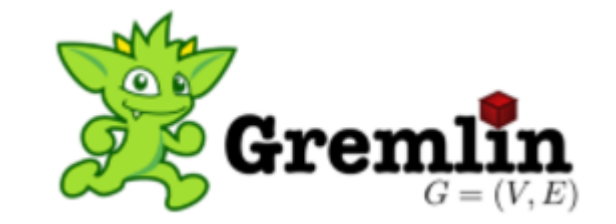

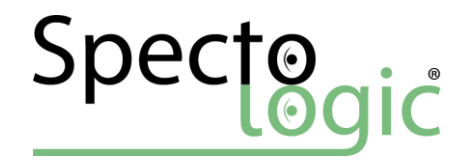

### Data Consistency - Choose!

**RED PILL**

Strong Consistency High Latency

**BLUE PILL** Eventual Consistency Low Latency

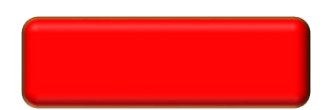

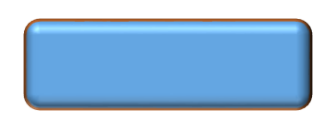

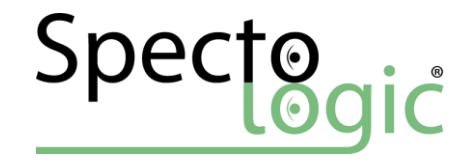

### New Consistency Level – Guess which?

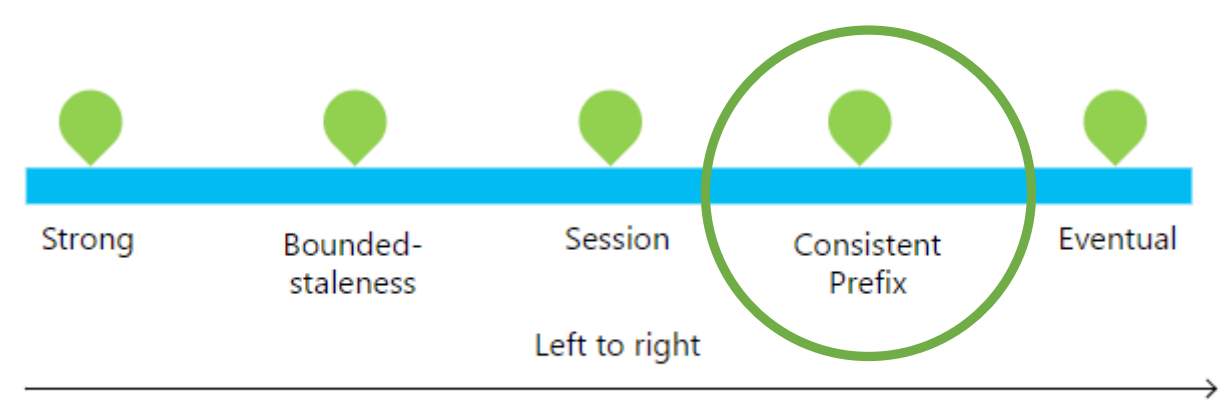

Lower latency, higher availability, better read scalability

Overridable per request basis

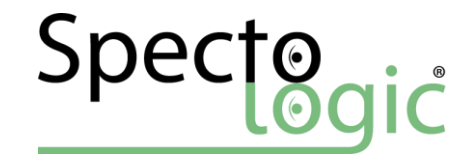

### Consistent Prefix

- Eventually converges
- Never sees out of order writes

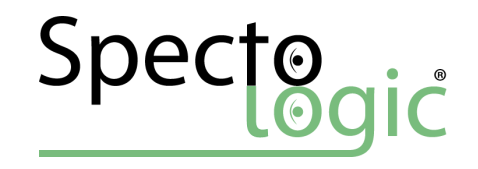

t

### Consistent Prefix

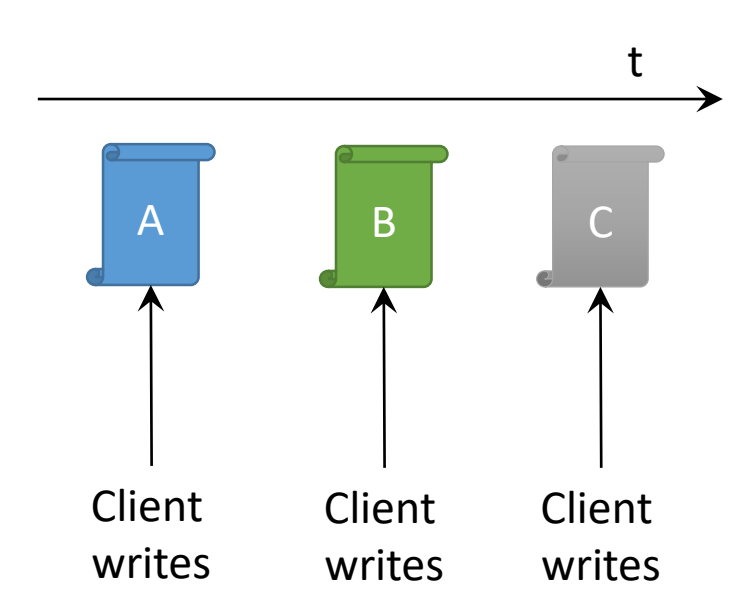

### Three different documents!

Client may read…

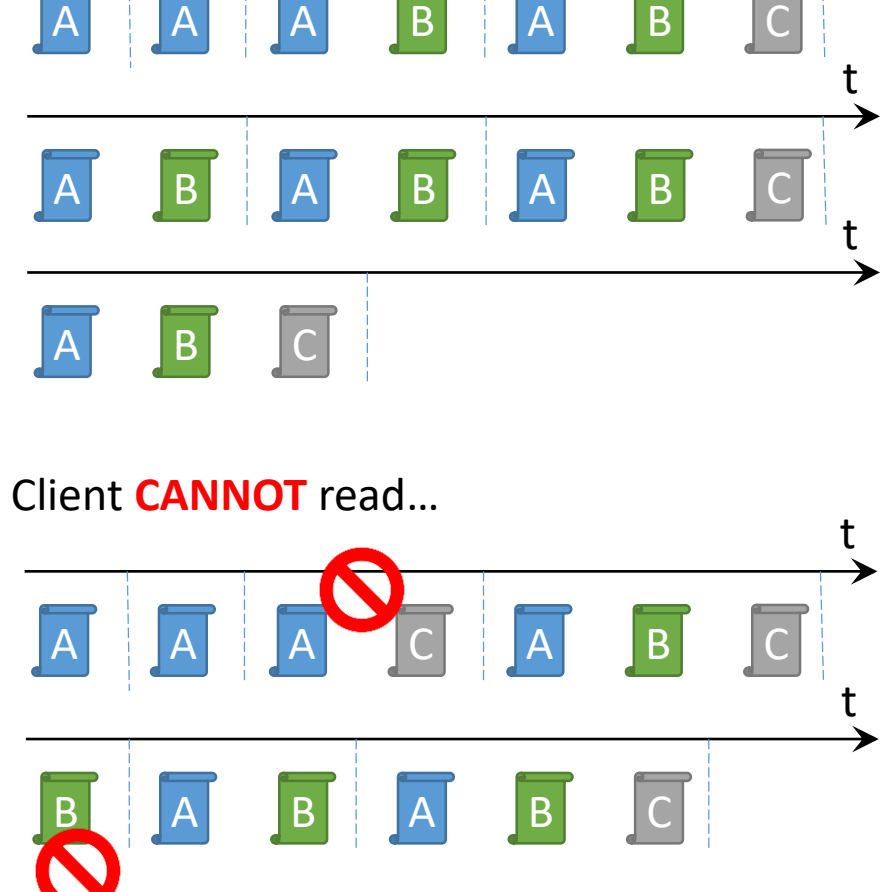

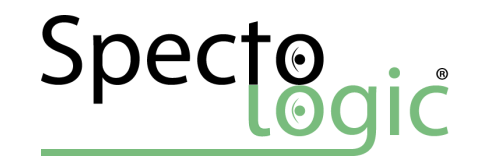

### Consistent Prefix

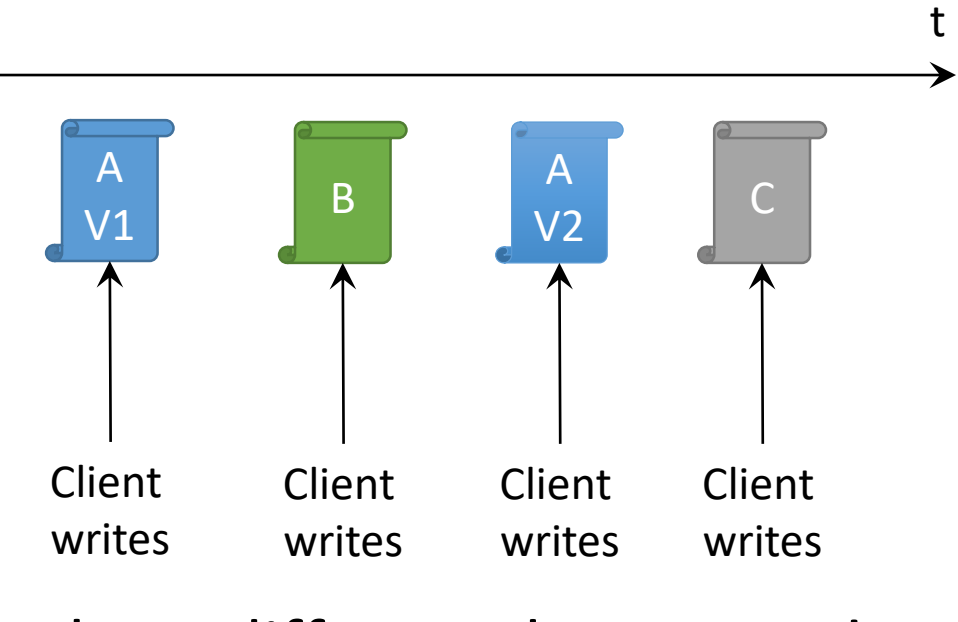

Three different documents!

Client may read…

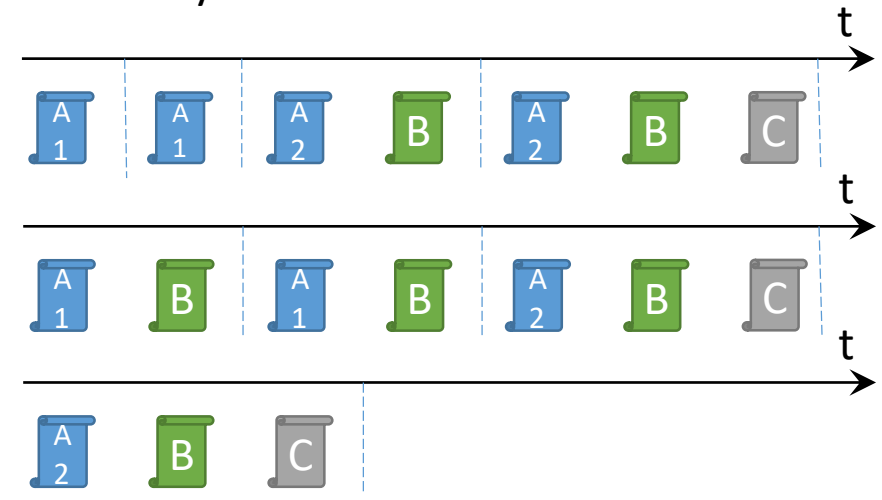

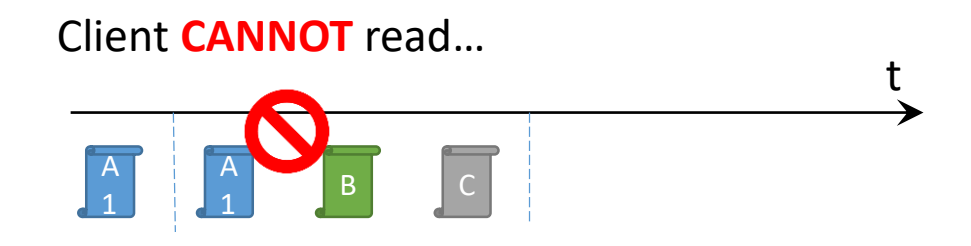

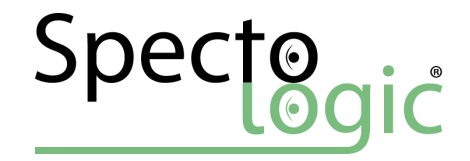

### Consistent Prefix

#### Two clients may read different versions in separate regions

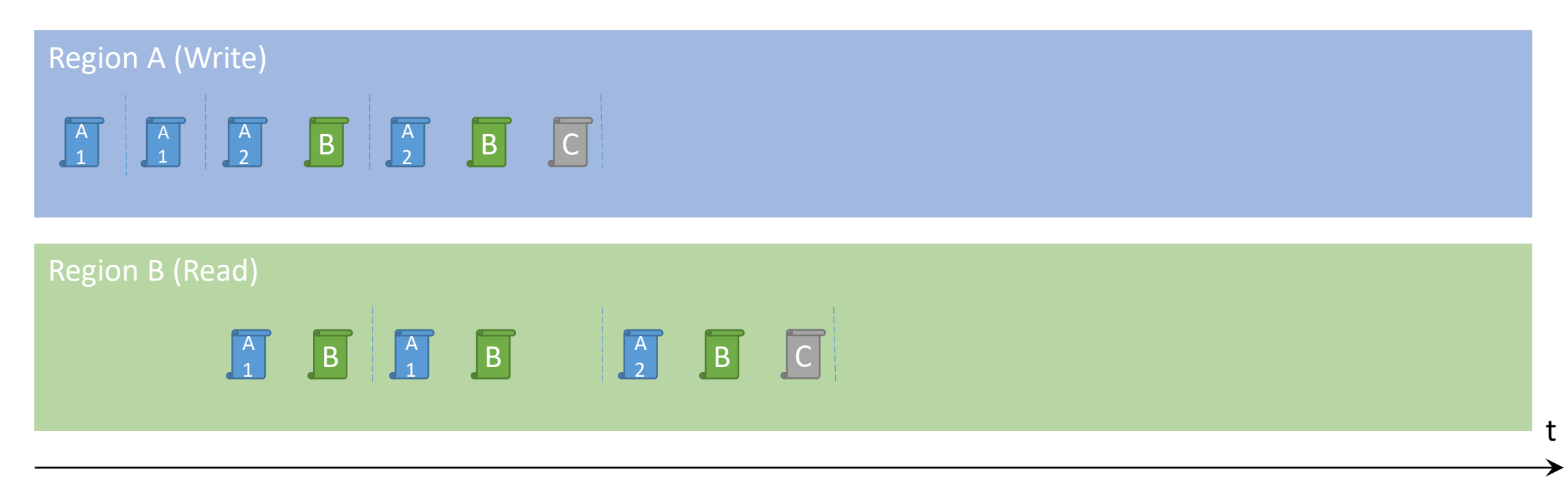

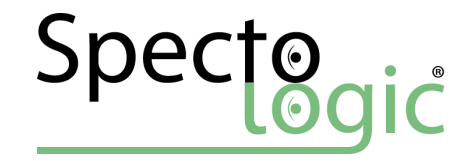

### Session Consistency

- Read own writes (within write region)
- Monotonic read
- Consistent prefix

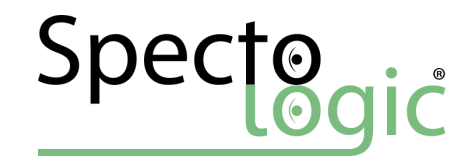

Independent Clients multiple regions

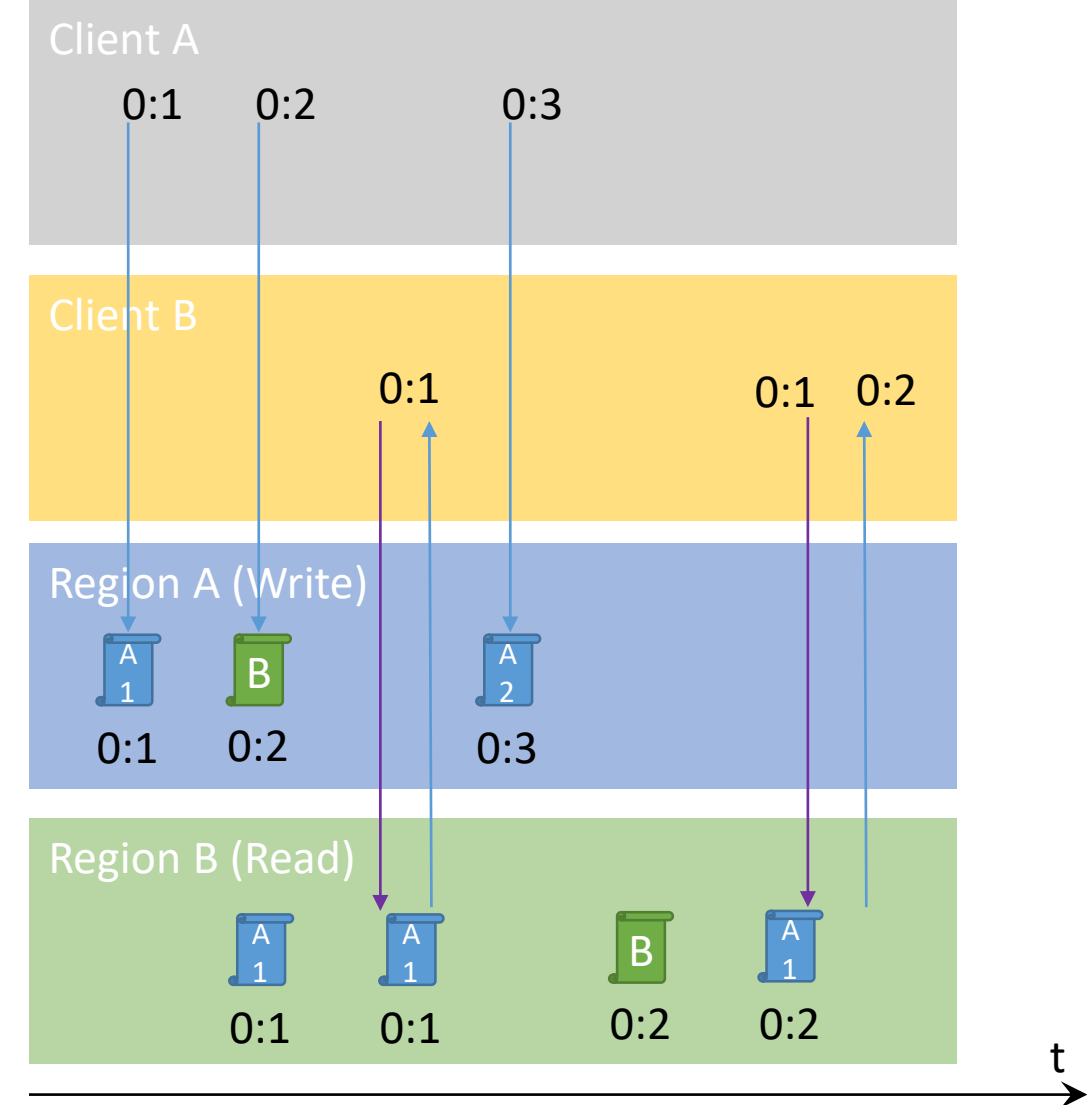

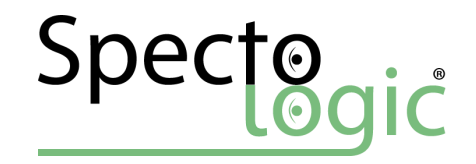

Clients sharing session token in multiple regions

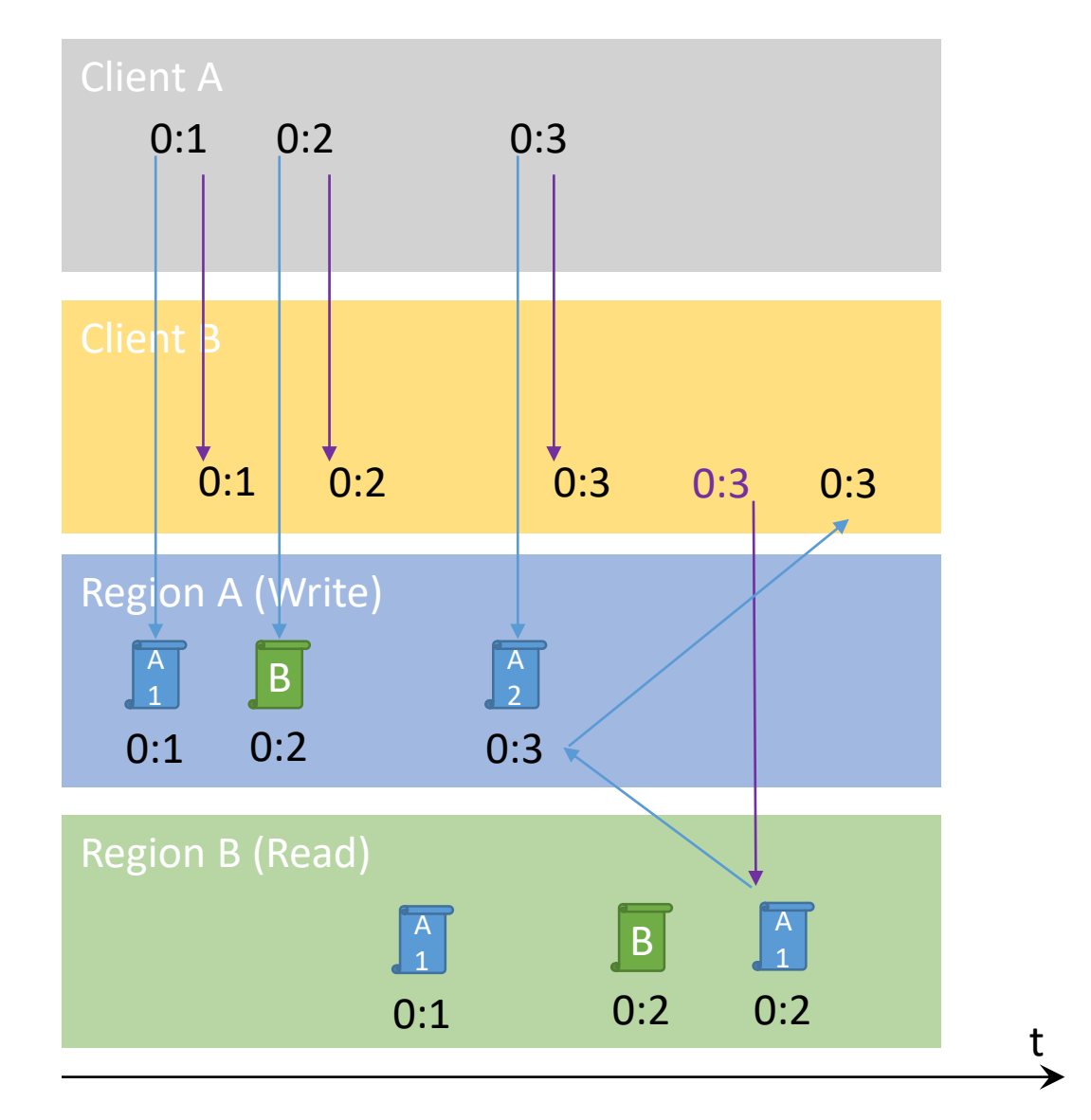

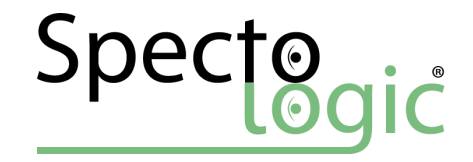

### Bounded Staleness

- Read own writes (within write region)
- Monotonic read (within a region)
- Consistent prefix
- Staleness Bound < K,T

| Single region             |
|---------------------------|
| $K_{min} = 10 \text{ op}$ |
| $T_{min} = 5s$            |

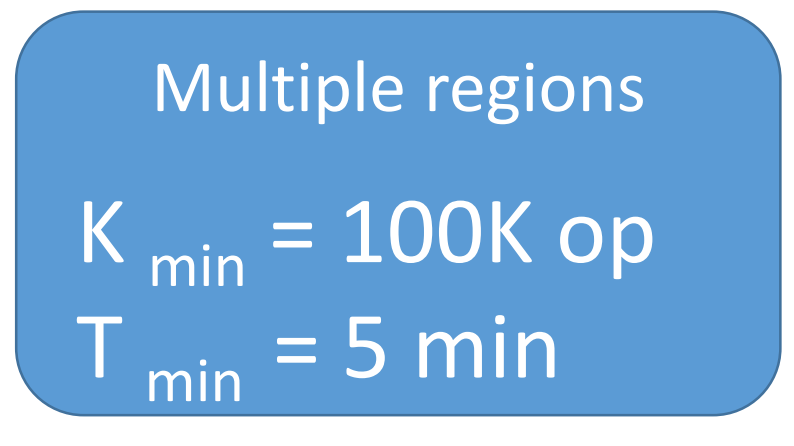

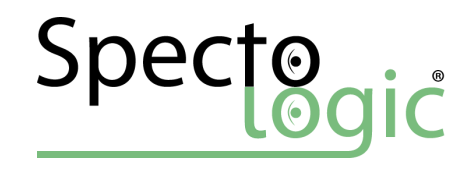

### Global Distribution

- Ring 0 Service
- Automatic multi-region replication
- Multi-homing API's
- Manual and automatic failover

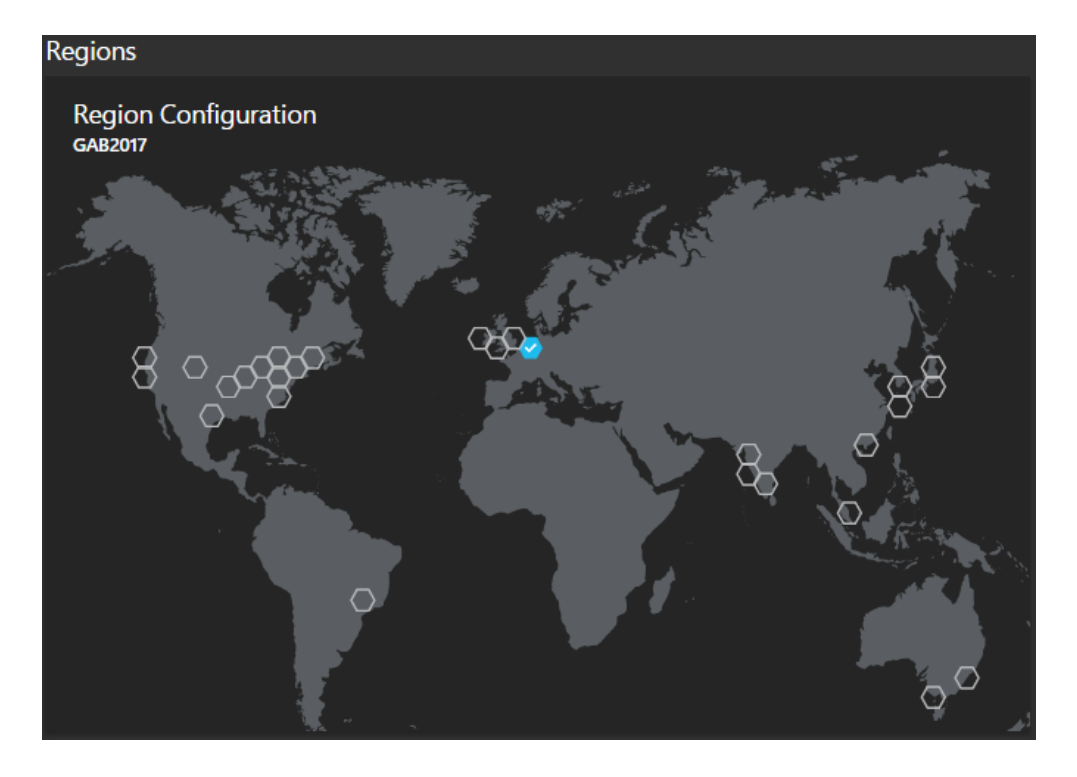

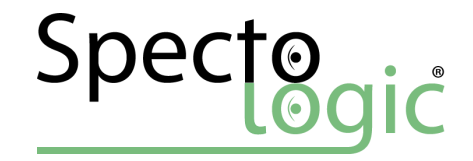

# DEMO

Global Distribution

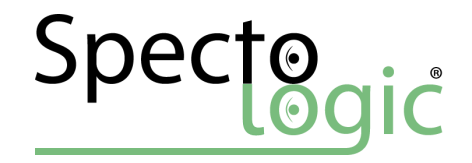

### Partitioning

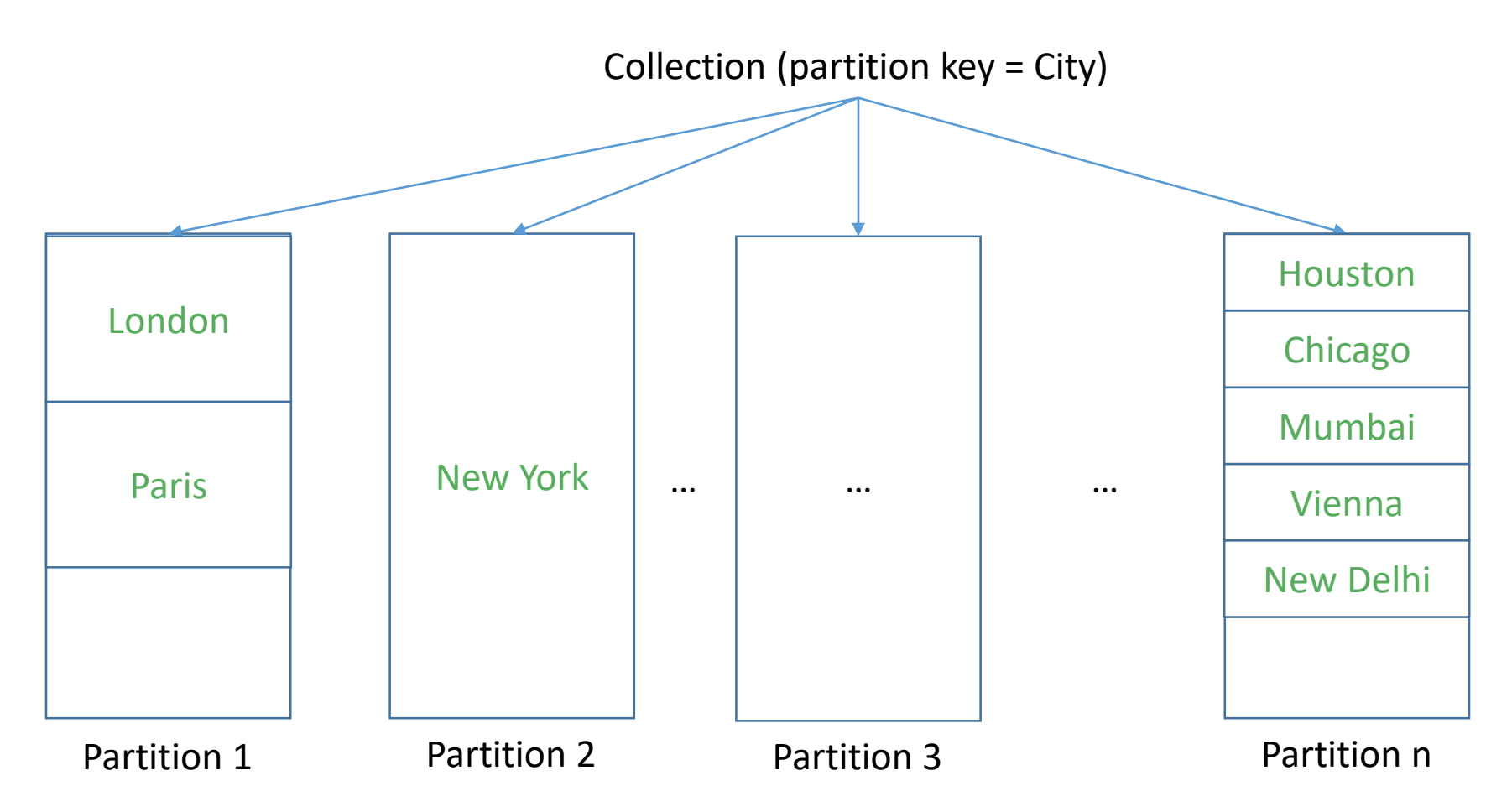

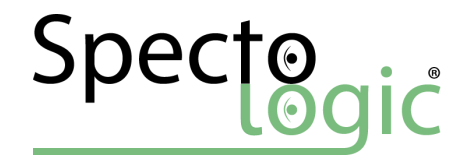

### Finding the right partition key

Scenario based Wide range of values Define as Json Path

Always indexed

**ALWAYS PROVIDE PARTITION KEY FOR PERFORMANCE**

/City /City/District /DeviceID

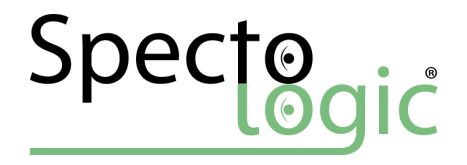

### SLA - <https://aka.ms/acdbsla>

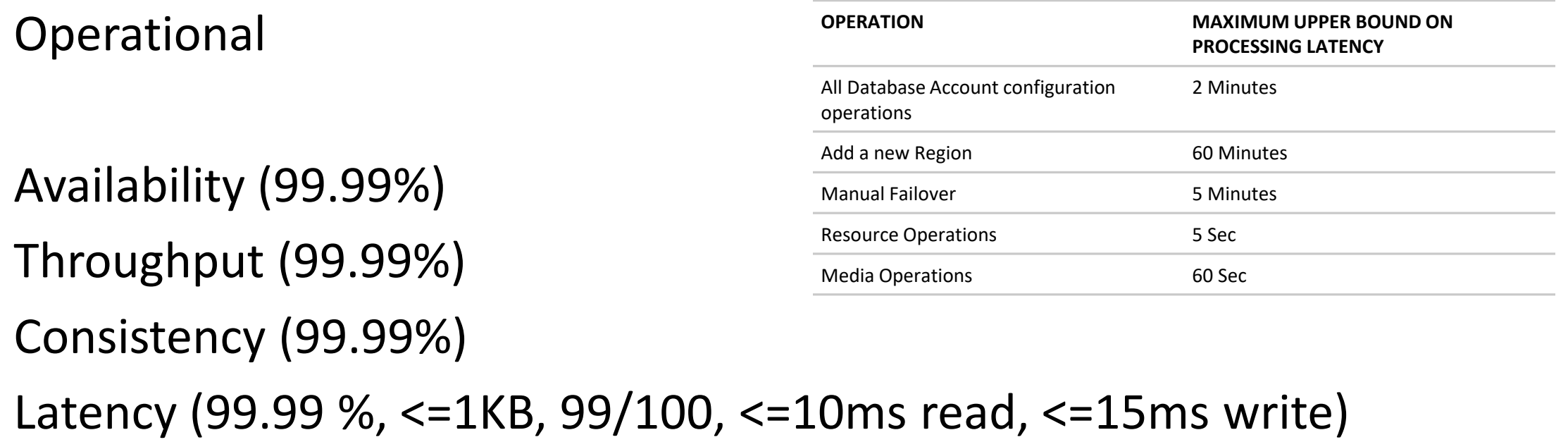

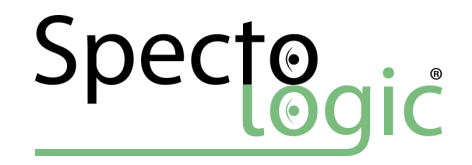

### CosmosDB Emulator

MSI or Docker for Windows Container Only DocumentDB API More an incomplete rebranding effort…

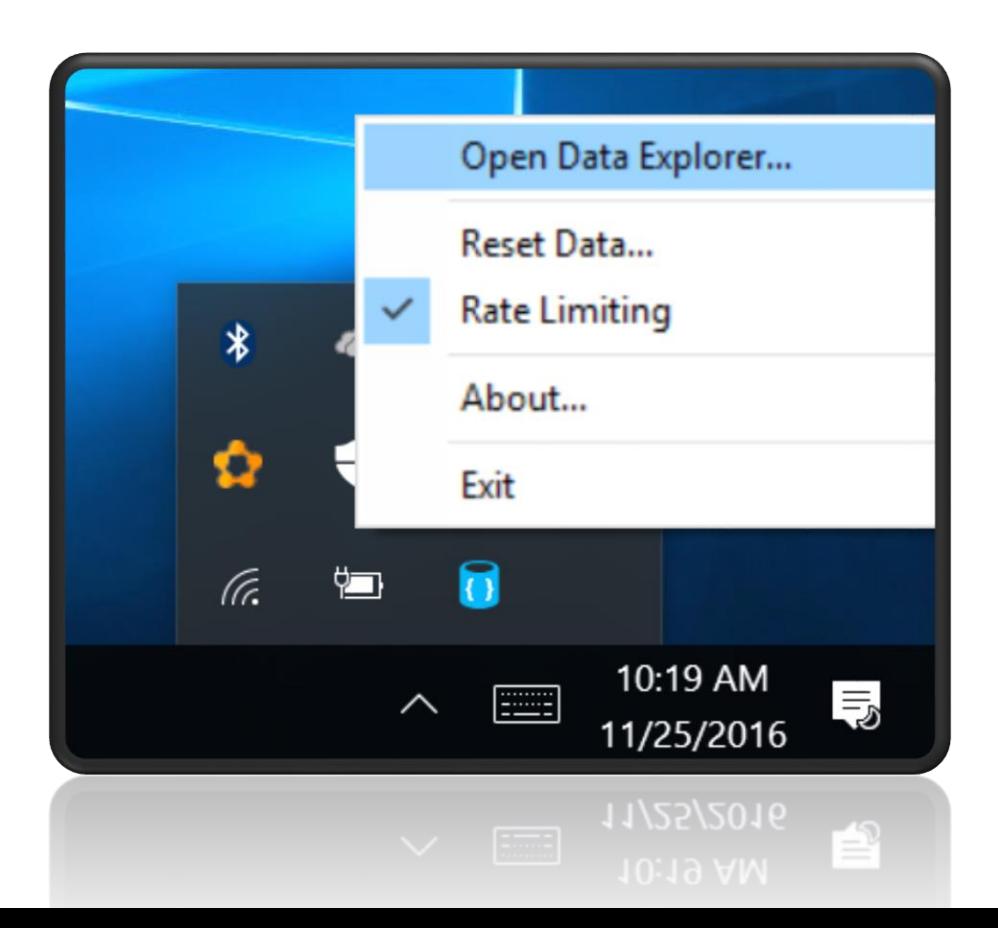

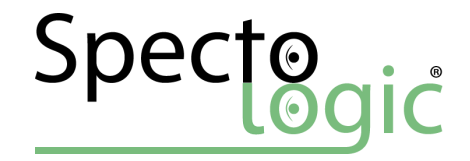

### Resources

[Overview Cosmos DB \(Documentation\)](https://docs.microsoft.com/en-us/azure/cosmos-db/introduction) Cosmos [DB Session with](https://channel9.msdn.com/Events/Build/2017/C9L08) Syam Nair (Video) [Azure Cosmos DB Build 2017 Talk Aravind](https://channel9.msdn.com/events/Build/2017/T6058) Krishna R. (Video)

[Modeling data](https://docs.microsoft.com/en-us/azure/cosmos-db/modeling-data) for NoSQL Databases

Compare Chart (CosmosDB / AWS DynamoDB [/ Google Cloud Spanner\)](http://www.evdemon.org/2017/a-chart-comparing-azure-cosmos-db-amazon-dynamodb-and-google) [Comparison Google Cloud Spanner vs. Microsoft Azure Cosmos DB](https://db-engines.com/en/system/Google+Cloud+Spanner;Microsoft+Azure+Cosmos+DB)

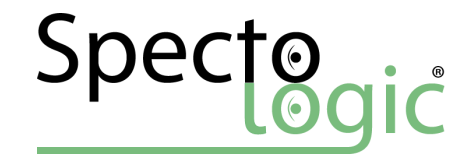

### Resources

Introduction to [Graph Computing](https://tinkerpop.apache.org/docs/current/reference/#intro) CosmosDB [Graph API Feedback](https://feedback.azure.com/forums/599065-azure-cosmos-db-graph-api)

Gremlin Console - [The first](http://tinkerpop.apache.org/docs/3.1.1-incubating/tutorials/getting-started/#_the_first_five_minutes) five minutes Tutorial [Traversal](http://tinkerpop.apache.org/docs/current/recipes/#_traversal_recipes) Recipies

[.NET Sample -](https://github.com/Azure-Samples/azure-cosmos-db-graph-dotnet-getting-started) Gettings started with Gremlin (GitHub) .NET Sample - More complex [ASP.NET MVC SPA application](https://github.com/Azure-Samples/azure-cosmos-db-dotnet-graphexplorer) with visualization

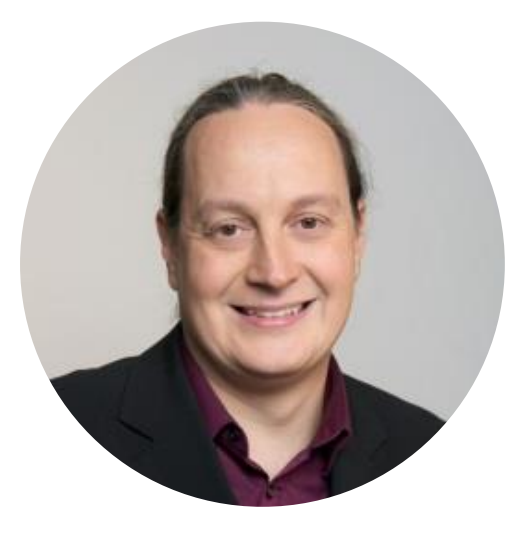

## THANK YOU

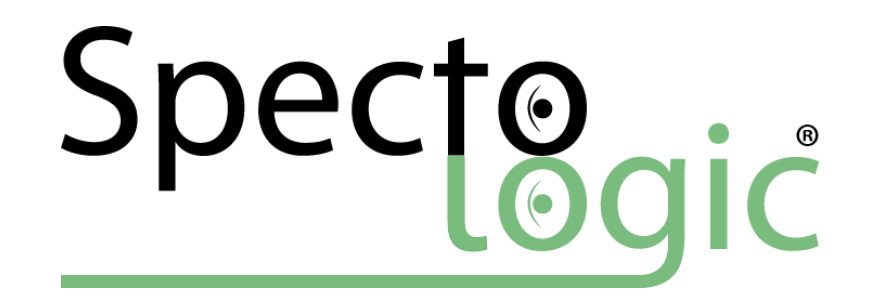